# Using Support Vector Machines (SVMs) to find Slow Pions in the PXD

ଚ

É

 $\bullet$ 

Timo Schellhaas | Belle II Slow Pion Tracking Workshop | JLU Gießen | Garching 10.11.2021

### **Content**

- Why SVMs?
- How do SVMs work?
- How to improve the SVM algorithm?
- Example plot of the slow pions data
- Dataset
- Results
- Summary

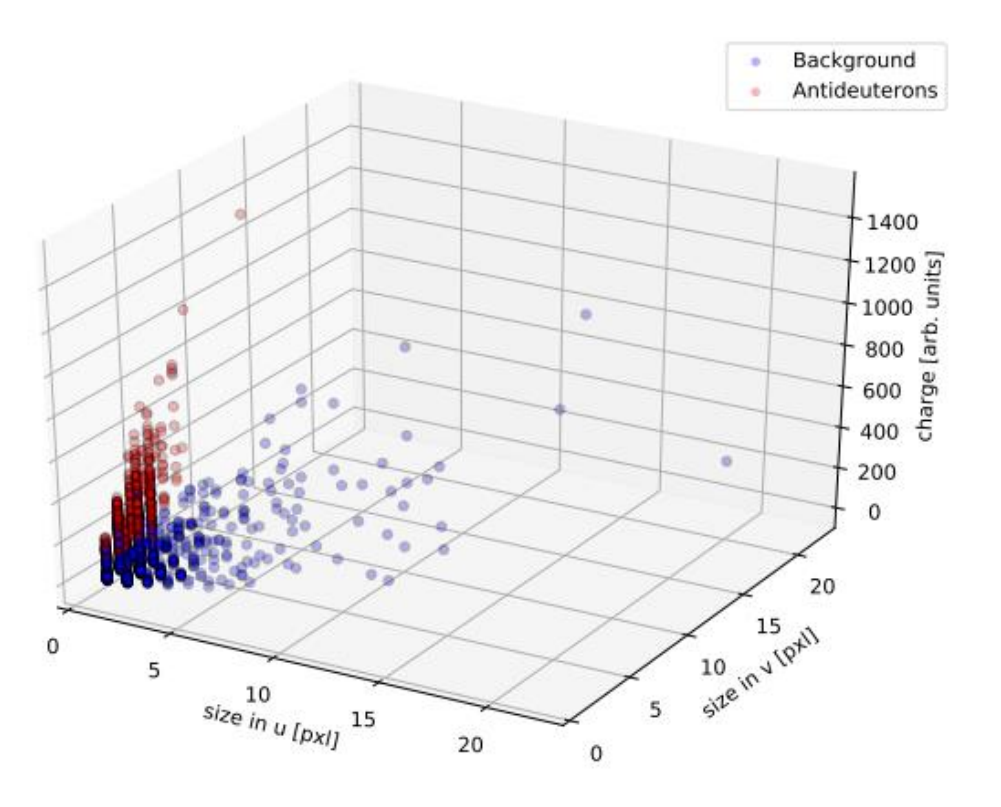

S. Käs, Multiparameter Analysis of the Belle II Pixeldetector's Data

# **Why SVMs?**

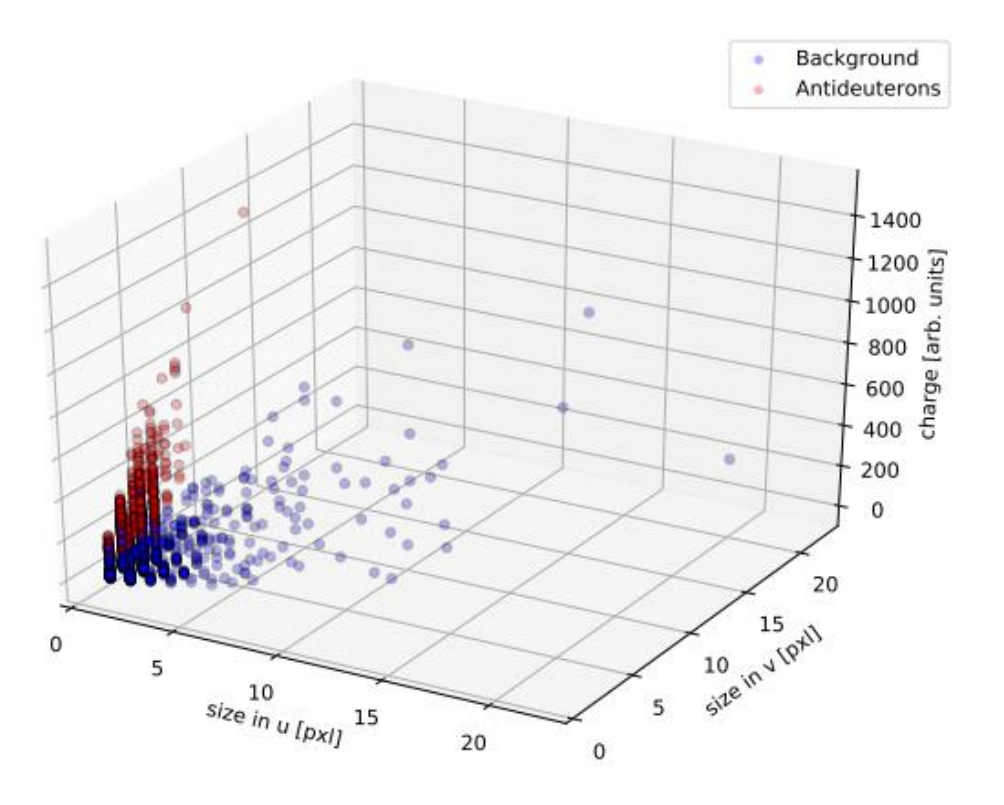

S. Käs, Multiparameter Analysis of the Belle II Pixeldetector's Data.

Separable in higher dimension?

## **Why SVMs?**

- Algorithm for classification
- Idea: separate classes with a line
- Note: Also possible for higher dimensions

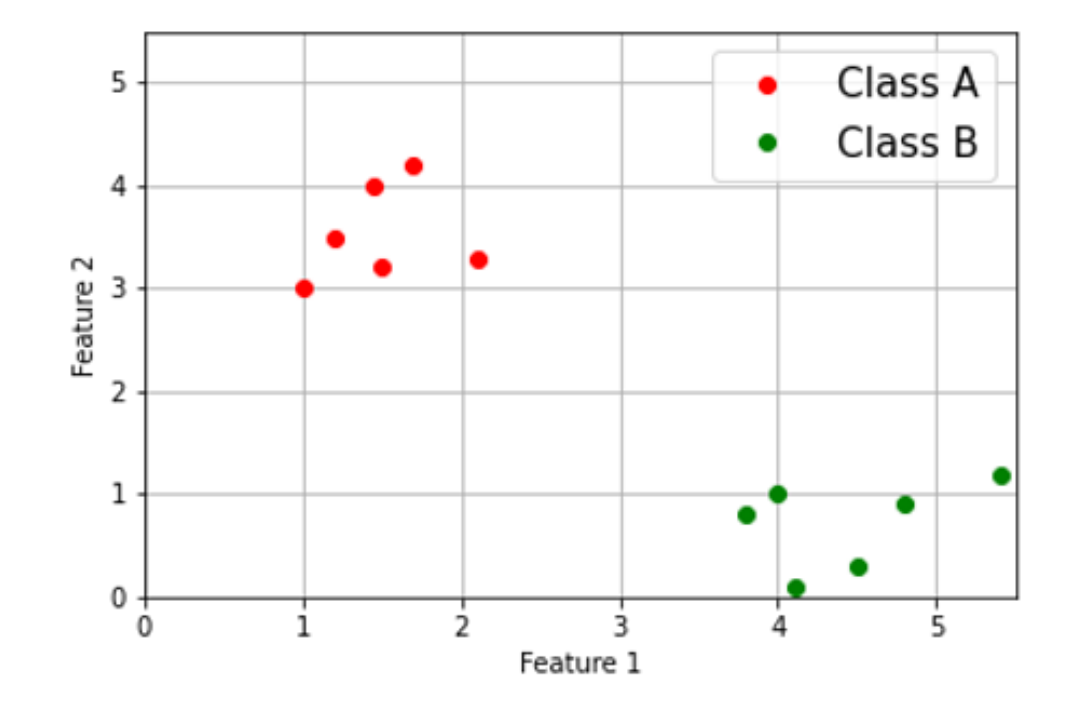

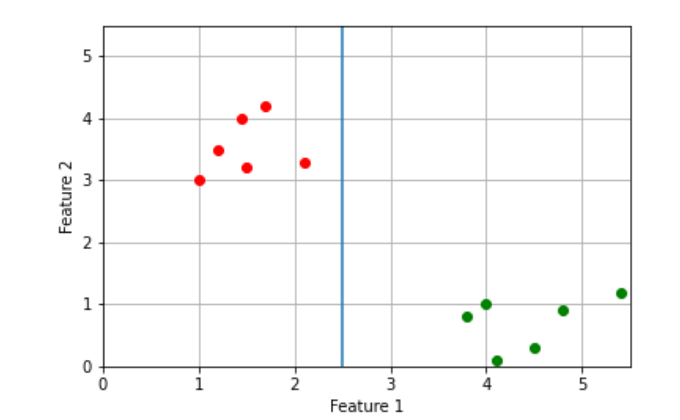

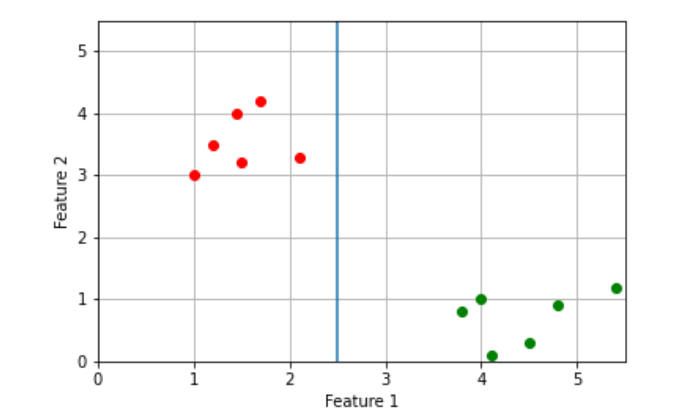

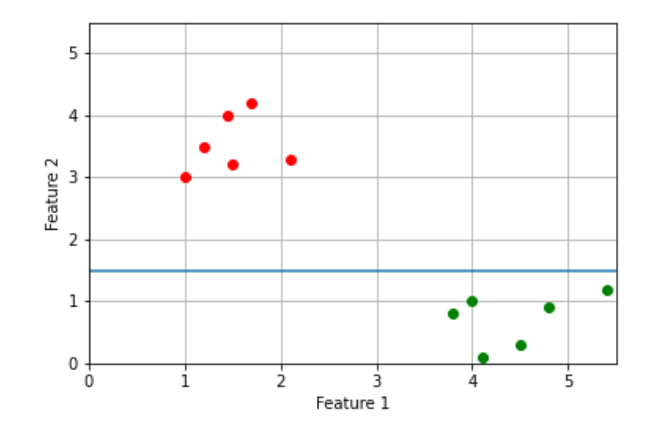

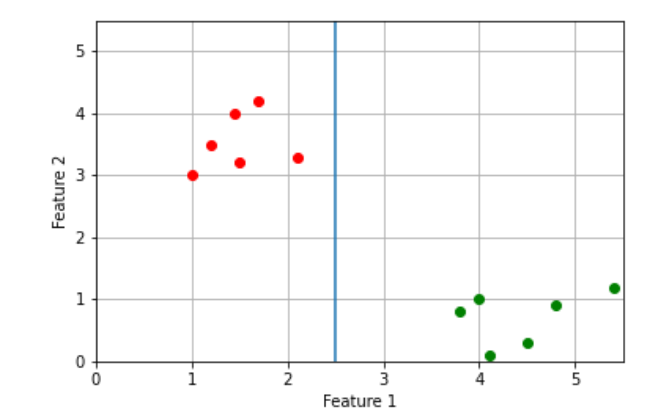

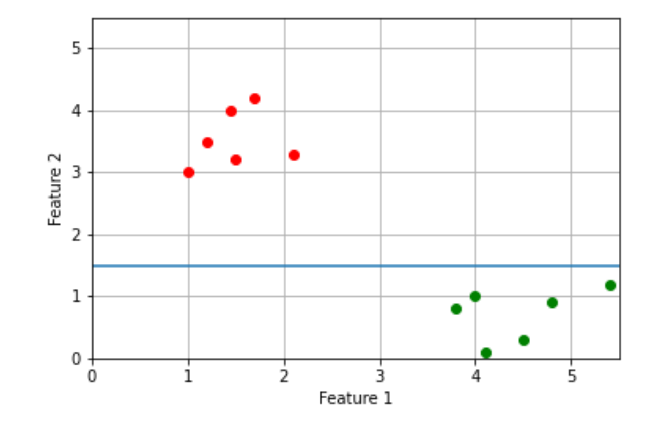

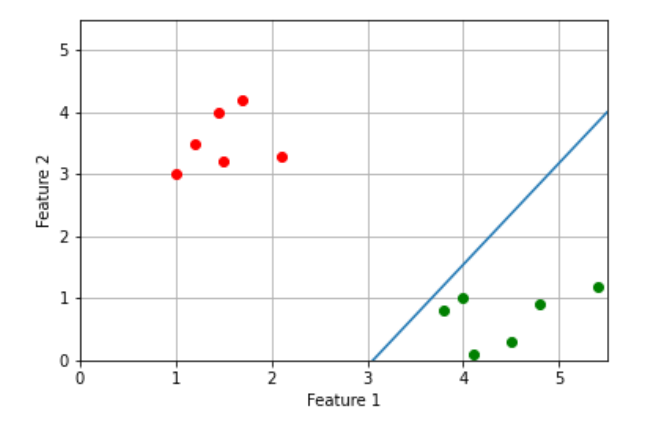

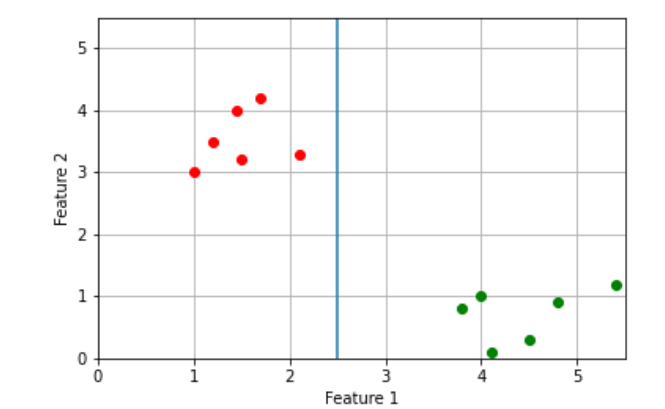

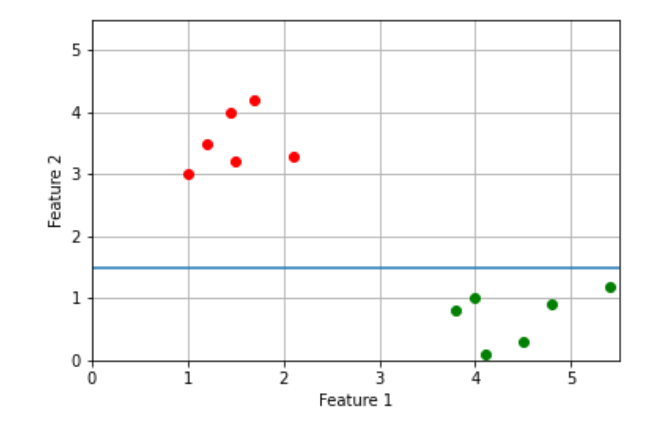

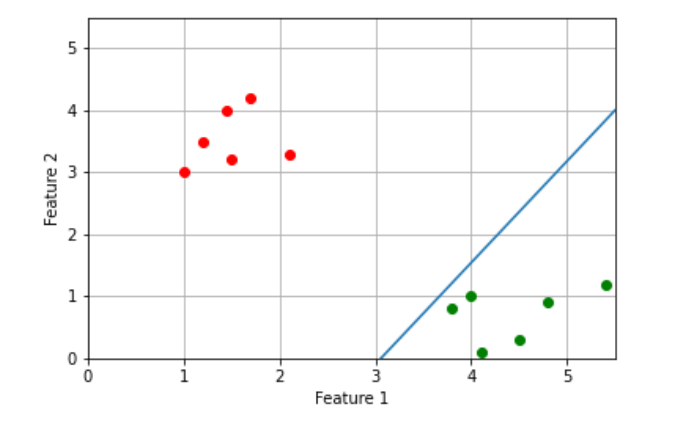

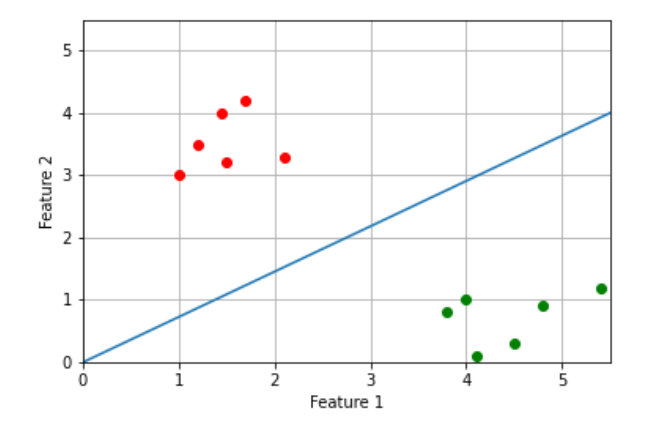

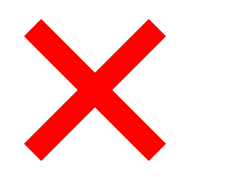

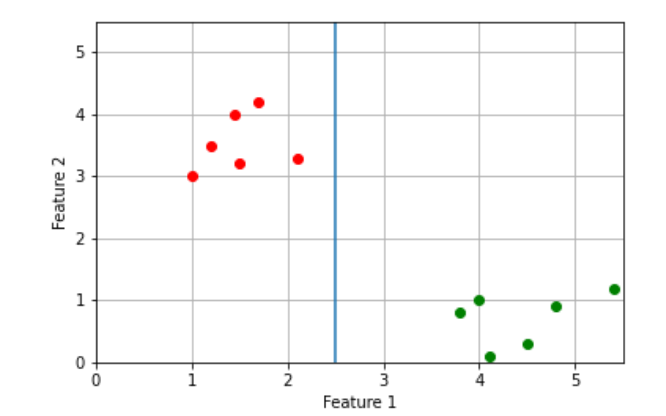

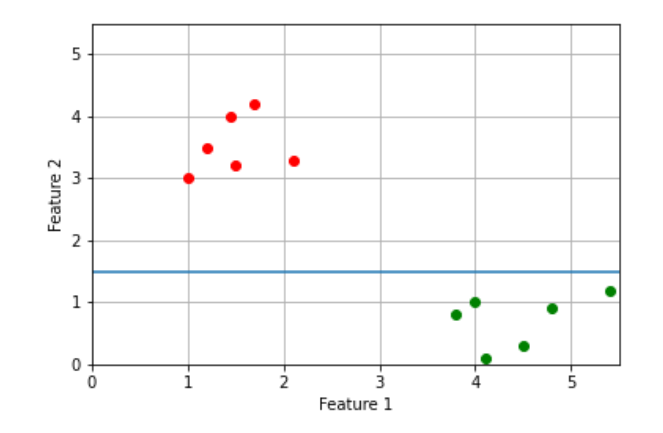

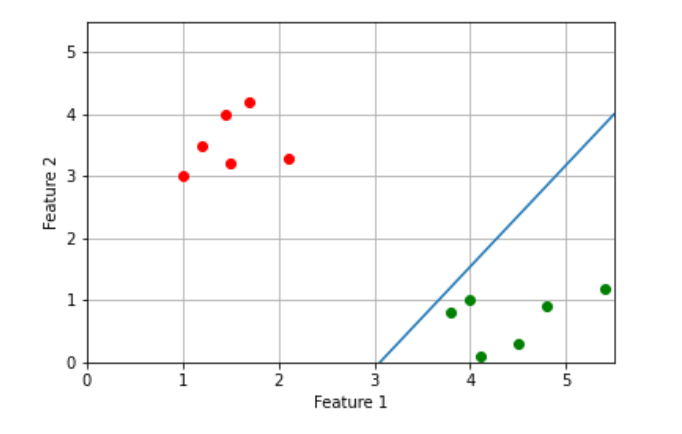

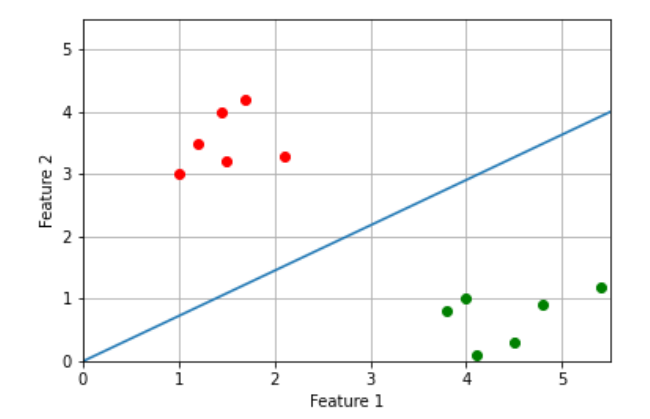

- Take line with the maximum margin
- "Optimal Margin Classifier"

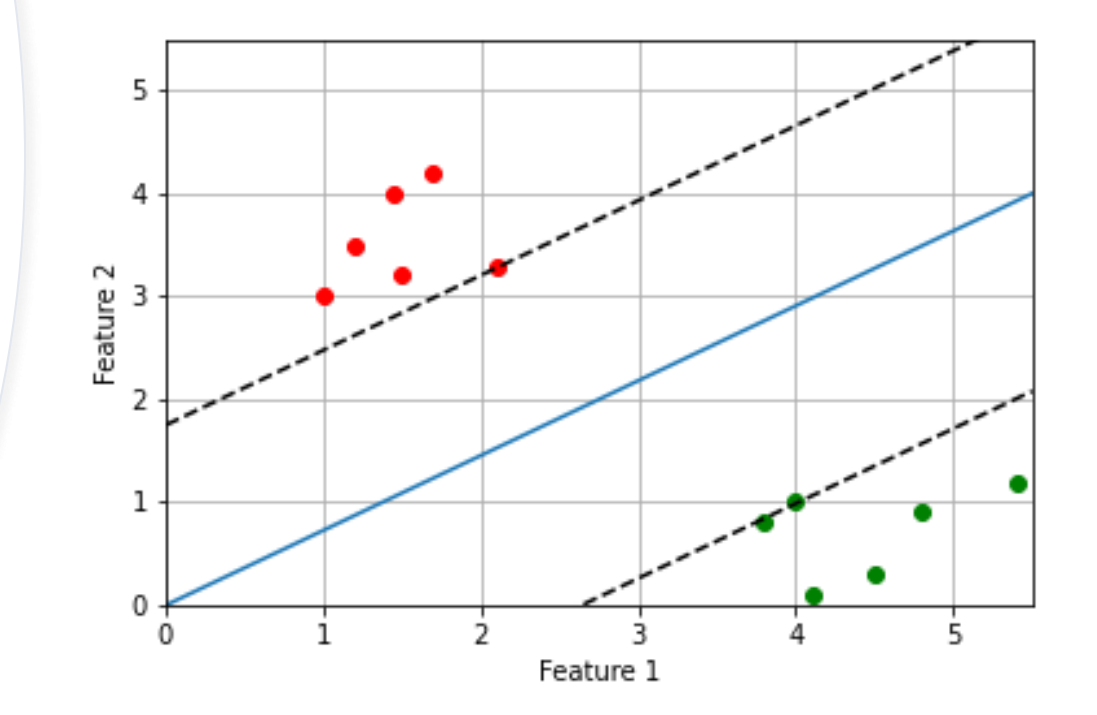

#### **Support Vectors**

#### **How do SVMs work?**

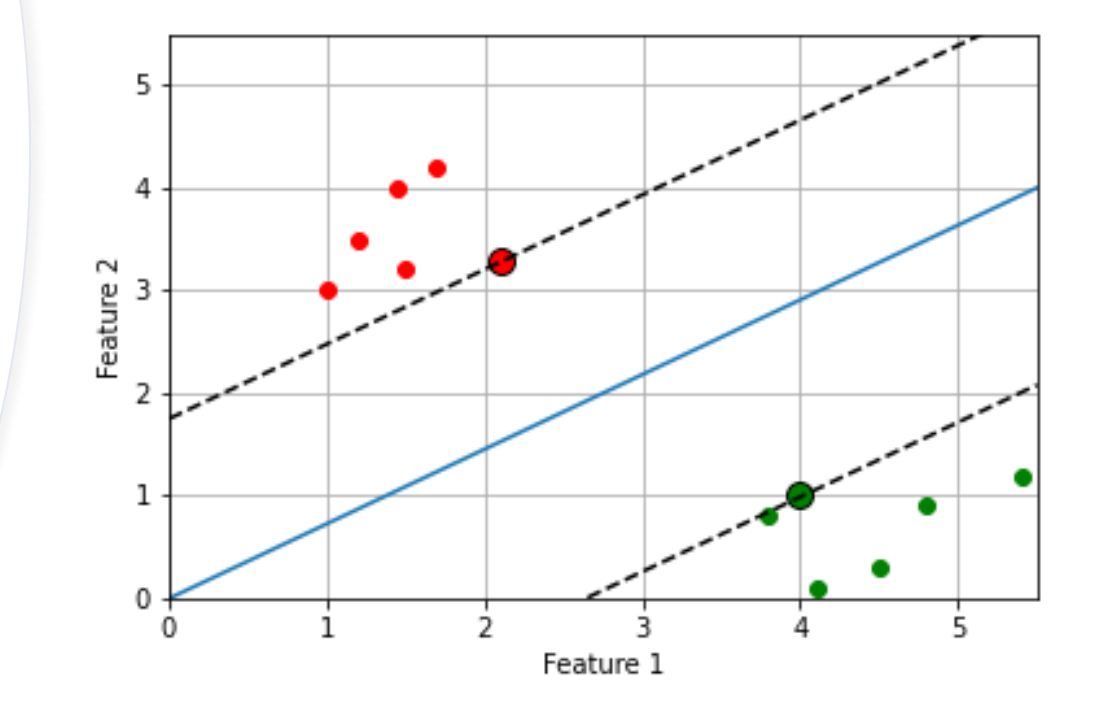

#### **How to improve the SVM algorithm?**

• Problem: not every dataset can be separated by a line

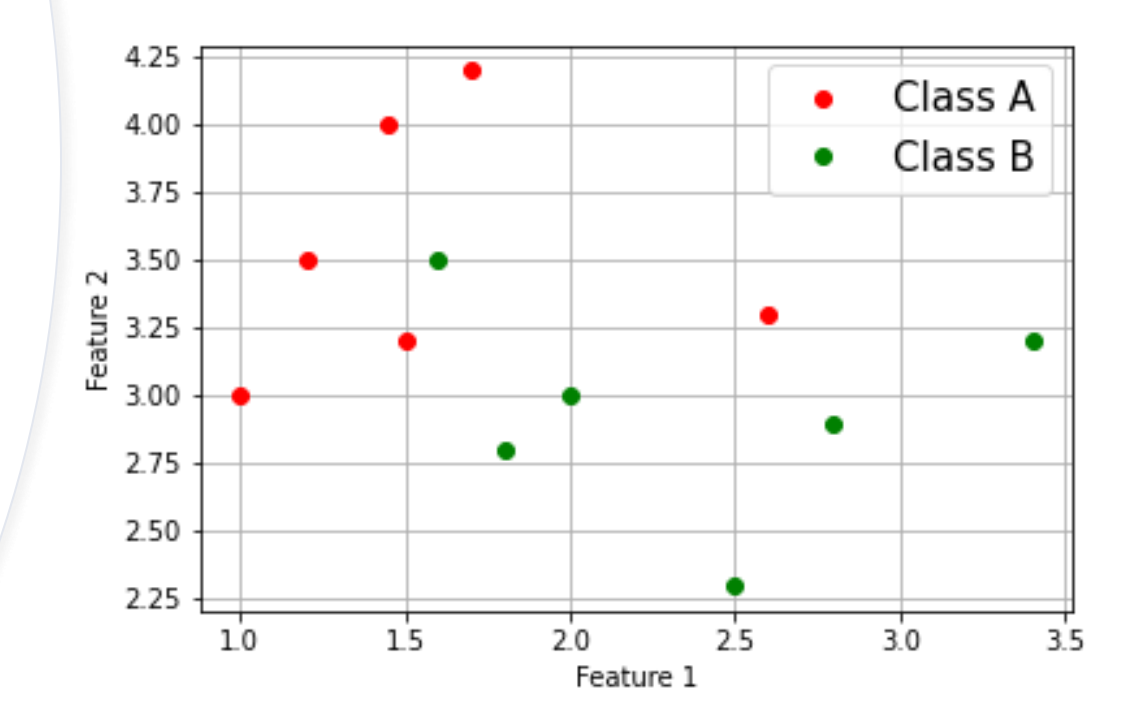

### **How to improve the SVM algorithm?**

• Idea: transform 2-dim feature vector into 3-dim vector

$$
\Phi : \left( \begin{array}{c} x_1 \\ x_2 \end{array} \right) \rightarrow \left( \begin{array}{c} x_1^2 \\ x_2^2 \\ \sqrt{2} x_1 x_2 \end{array} \right) \quad \mathbb{R}^2 \rightarrow \mathbb{R}^3
$$

• Separate classes using a hyperplane

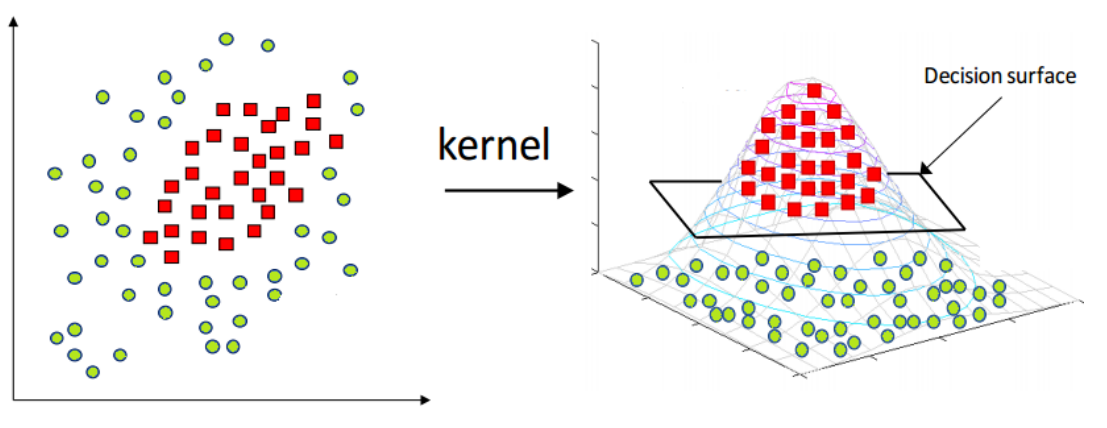

Source: Simple Tutorial on SVM and Parameter Tuning in Python and R I HackerEarth Blog

#### **Example plot of slow pions dataset**

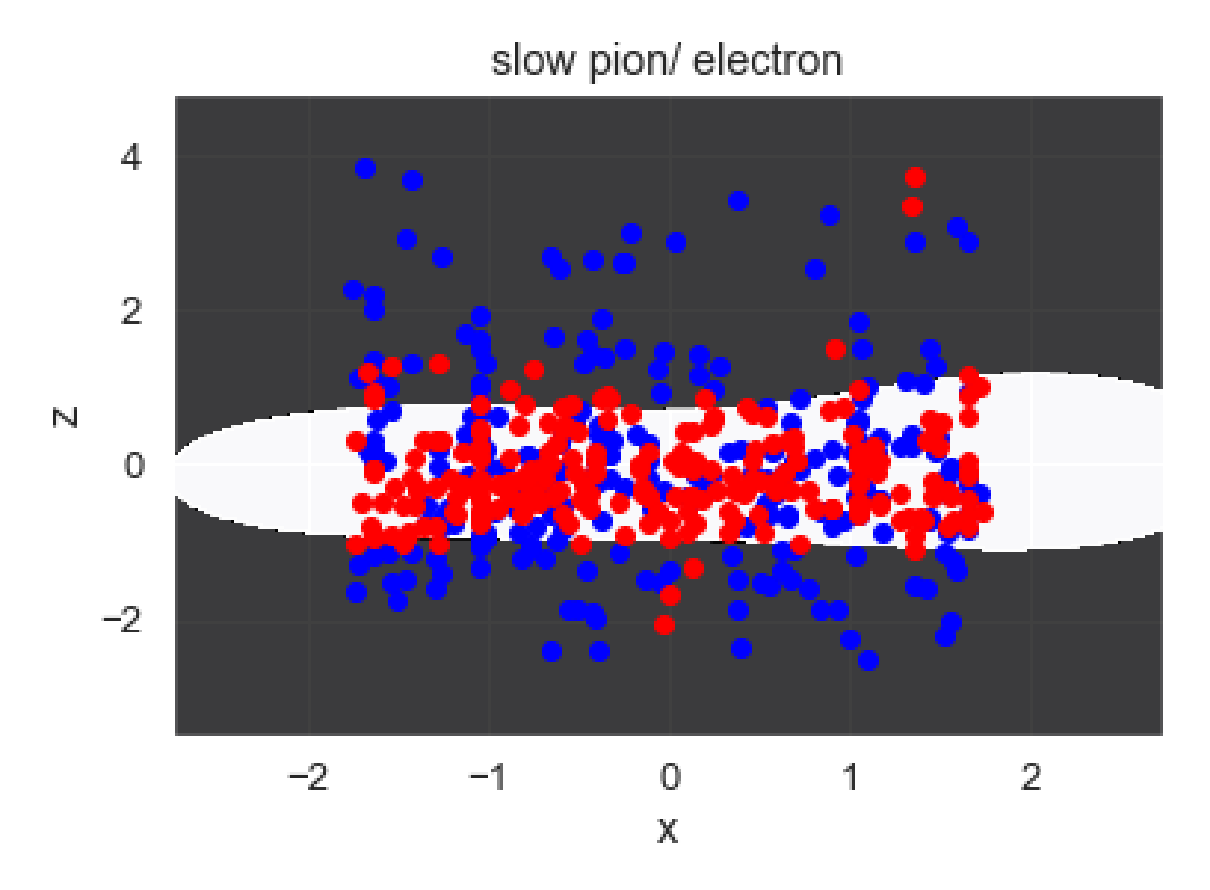

Red points: electrons Blue points: slow pions White area: classified as electron Black area: classified as slow pion

#### **Dataset: Slow Pions/ Electrons**

- Total Cluster Charge
- 9x9 Matrix
- x, y, z position

#### **Dataset: Slow Pions/ Electrons**

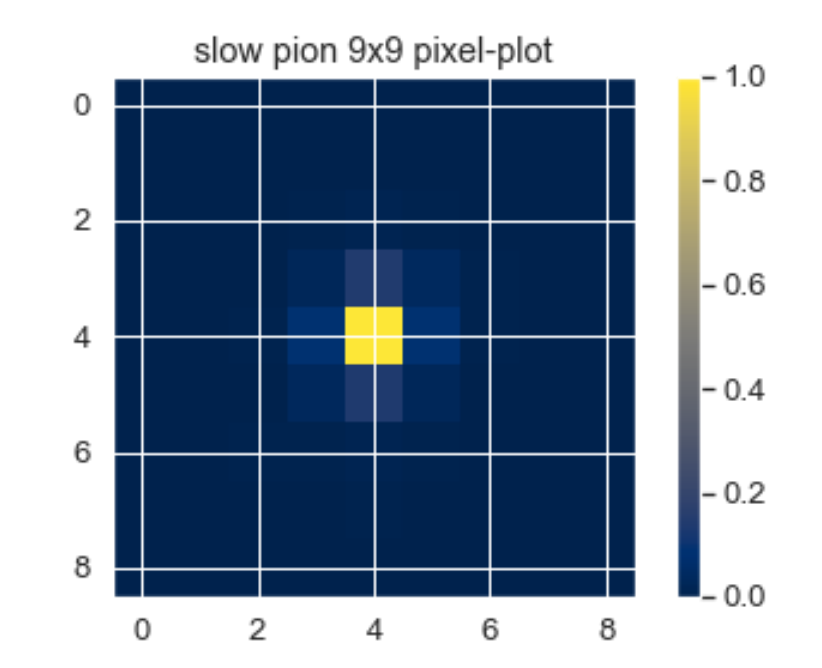

#### **Dataset: Slow Pions/ Electrons**

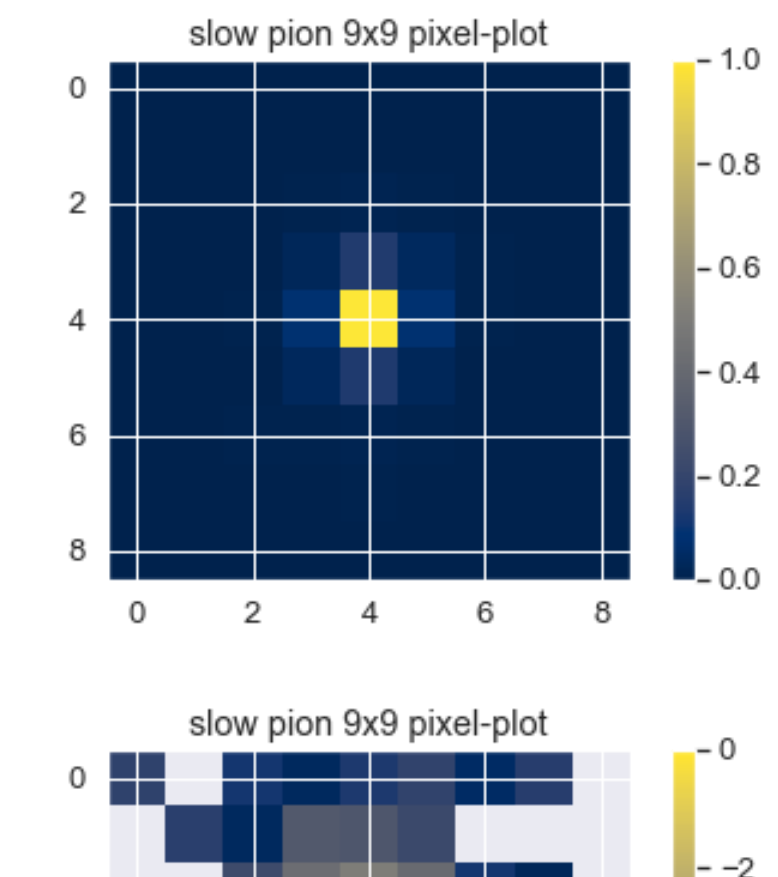

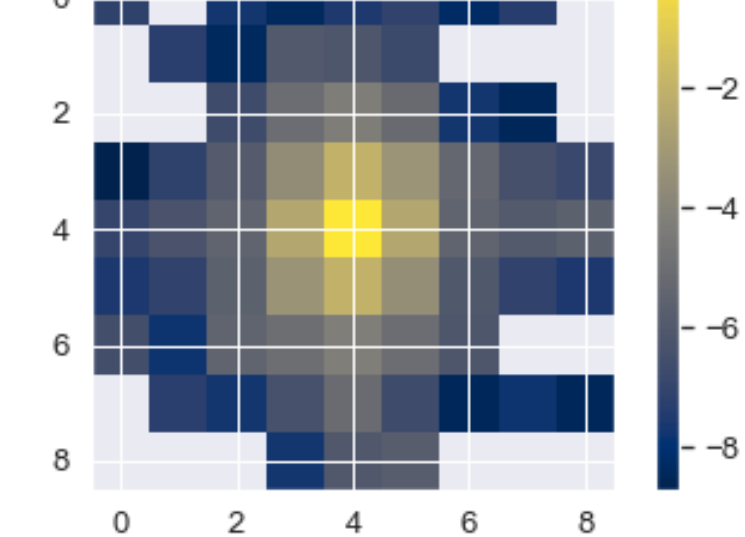

logarithmic scale

### **Results**

• Applied to slow pions/ electrons with a linear kernel and rbf kernel

$$
\bullet\ \ K(x,y)=exp(-\gamma\sum_{j=1}^p(x_{ij}{-}y_{ij})^2)
$$

• Calculate accuracy, purity, efficiency and rejection

## **Results: Accuracy**

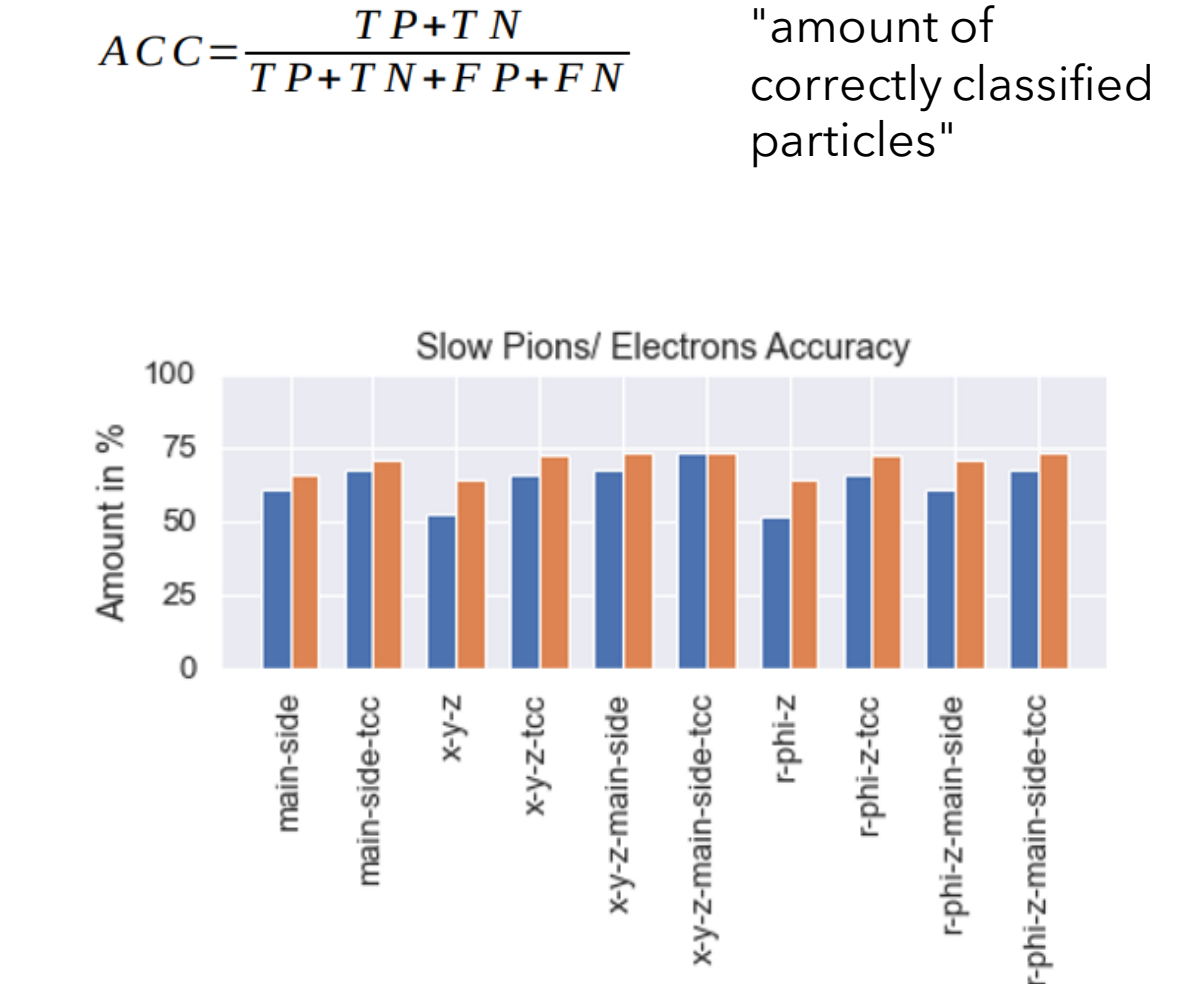

Best: x-y-z-main-side-tcc

orange: rbf blue: linear

#### **Results: Purity (Sensitivity)**

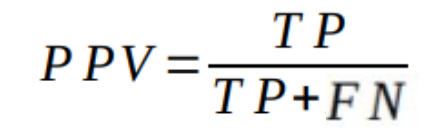

"amount of correctly classified pions among all pions"

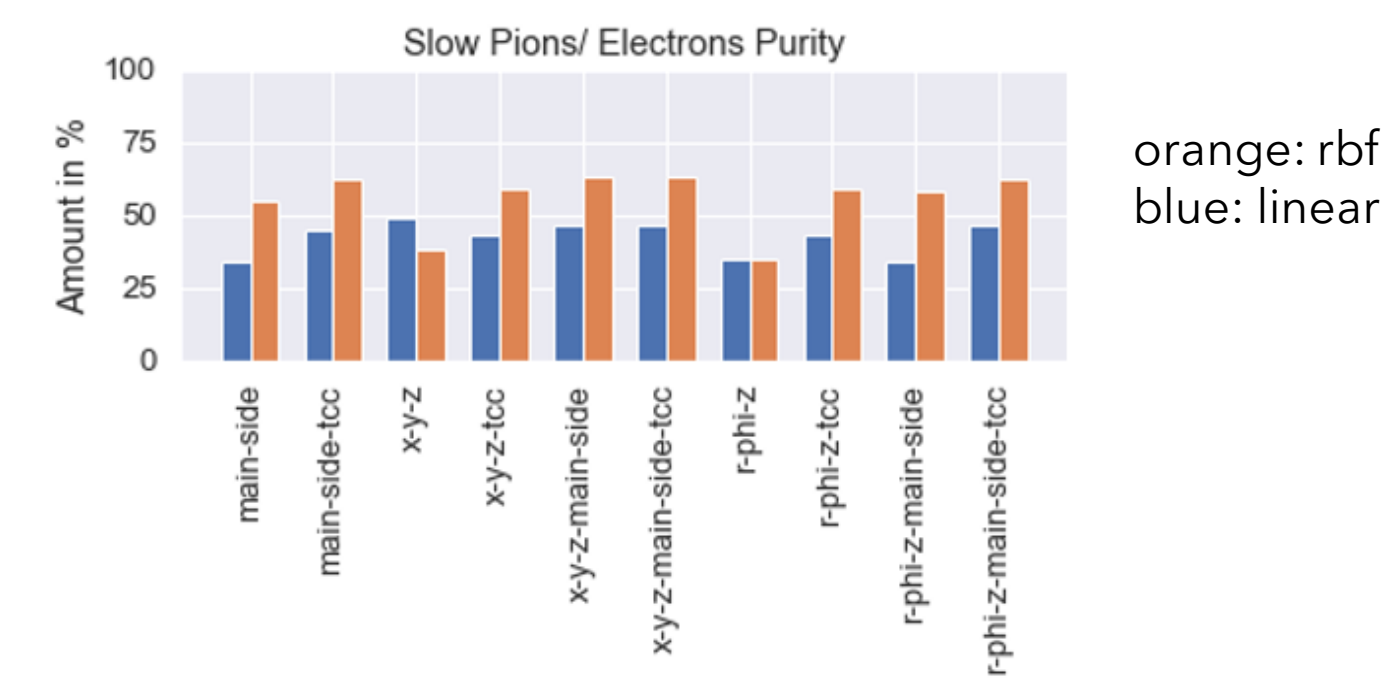

Best: x-y-z-main-side-tcc

#### **Results: Efficiency (Precision)**

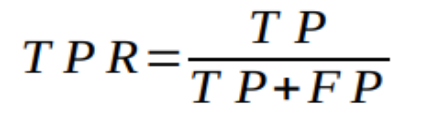

"amount of pions among particles classified as pions"

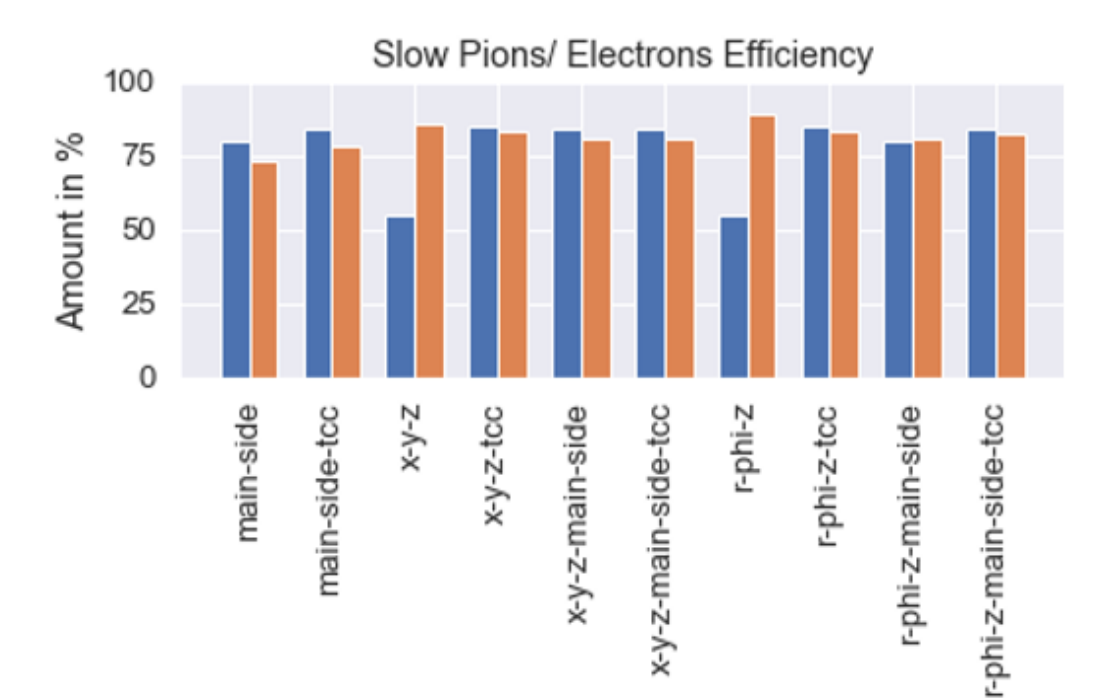

Best: r-phi-z

orange: rbf

blue: linear

#### **Results: Rejection (Negative Predictive Value)**

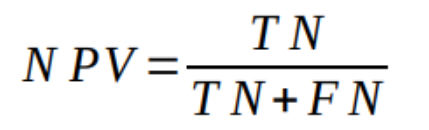

#### "amount of electrons among particles classified as electrons"

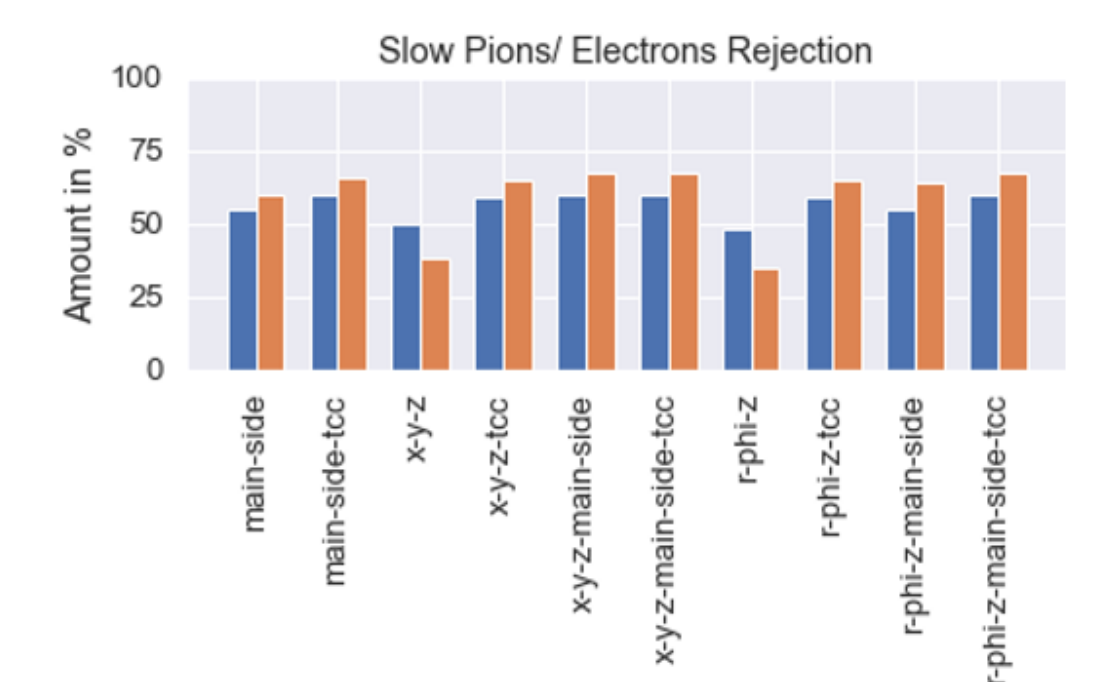

orange: rbf blue: linear

Best: x-y-z-main-side-tcc

#### **Gamma Dependence**

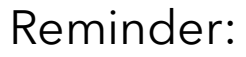

$$
K(x,y)=exp(-\gamma\sum_{j=1}^p(x_{ij}{-}y_{ij})^2)
$$

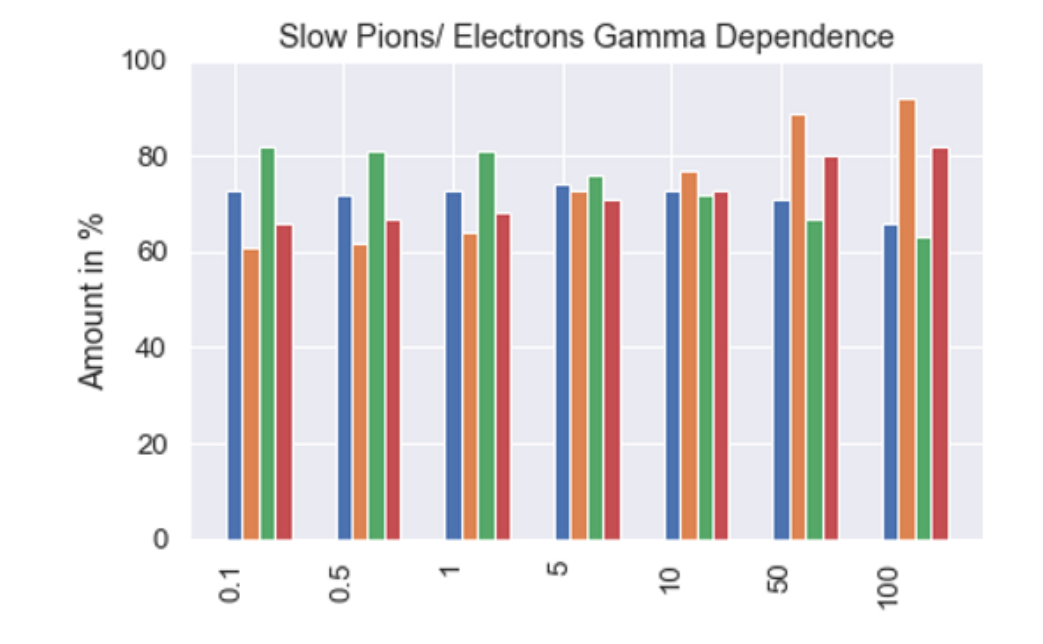

blue: accuracy orange: purity green: precision red: rejection

Best: x-y-z-main-side-tcc

# **Summary**

- Calculated values (accuracy, purity, efficiency, rejection) are not as good J. Bilk's ones
- SVMs show geometrical properties
- Further optimization possible by picking "the right" kernel

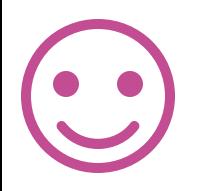

## **Thank you for your attention!**